### МИНИСТЕРСТВО ОБРАЗОВАНИЯ МОСКОВСКОЙ ОБЛАСТИ ГОСУДАРСТВЕННОЕ БЮДЖЕТНОЕ ПРОФЕССИОНАЛЬНОЕ ОБРАЗОВАТЕЛЬНОЕ УЧРЕЖДЕНИЕ МОСКОВСКОЙ ОБЛАСТИ «ЛУХОВИЦКИЙ АВИАЦИОННЫЙ ТЕХНИКУМ»

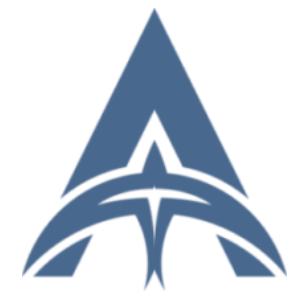

Подписан: Шолохов Александр Константинович<br>DN: C=RU, S=Mocковская область,<br>L=Луховицы, Т=Директор, О="<br>ГОСУДАРСТВЕННОЕ БЮДЖЕТНОЕ<br>ПРОФЕССИОНАЛЬНОЕ УЧРЕЖДЕНИЕ<br>ОБРАЗОВАТЕЛЬНОЕ УЧРЕЖДЕНИЕ<br>МОСКОВСКОЙ ОБЛАСТИ ""ЛУХОВИЦКИЙ<br>АНИЛС=11098402232, ИНН=507271415 E=latav@mail.ru, G=Александр Константинович, SN=Шолохов, CN=Шолохов Александр Константинович Основание: Я являюсь автором этого ⊃⊶ювалие<br>документа Местоположение: место подписания Дата: 2023.09.26 01:20:37+03'00'

### **УТВЕРЖДЕНО**

приказом директора ГБПОУ МО «Луховицкий авиационный техникум» от «\_\_\_»\_\_\_\_\_\_\_\_\_\_\_2022 г. №  $/YP$ Директор ГБПОУ МО «Луховицкий авиационный техникум» \_\_\_\_\_\_\_\_\_\_\_\_\_\_\_\_\_\_\_\_ А.К. Шолохов

## **РАБОЧАЯ ПРОГРАММА учебной дисциплины**

**ОП.08 «Информационные технологии в профессиональной деятельности»**

**специальность 24.02.01Производство летательных аппаратов**

**РП.ОП.08.24.02.01/39**

Программа учебной дисциплиныразработана на основе Федерального государственного образовательного стандарта (далее – ФГОС) по специальности среднего профессионального образования (далее СПО) 24.02.01«Производство летательных аппаратов».

Организация-разработчик: ГБПОУ МО «Луховицкий авиационный техникум»

Разработчик: Казанков Евгений Евгеньевич, преподаватель ГБПОУ МО «Луховицкий авиационный техникум»

РАССМОТРЕНА УТВЕРЖДЕНА

цикловой комиссией специальности 24.02.01 Зам.директора по учебной работе

ГБПОУ МО «Луховицкий авиационный техникум»

Протокол № \_\_\_\_\_\_ «\_\_\_» \_\_\_\_\_\_\_\_\_\_\_2022 г.

Председатель комиссии \_\_\_\_\_\_\_\_\_Ульянова А.Н.  $\ll$ \_\_\_\_» \_\_\_\_\_\_\_\_\_\_\_\_\_2022 г.

#### *СОДЕРЖАНИЕ*

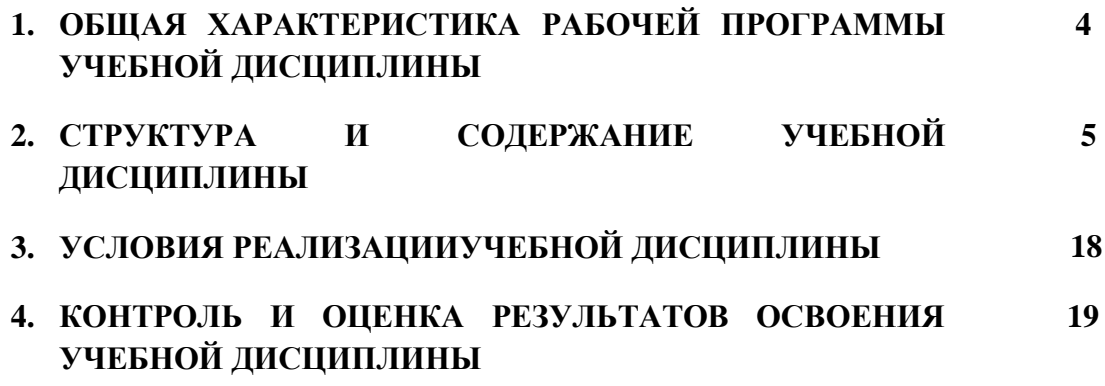

## **1. ОБЩАЯ ХАРАКТЕРИСТИКА ПРИМЕРНОЙ РАБОЧЕЙ ПРОГРАММЫ УЧЕБНОЙ ДИСЦИПЛИНЫ**

#### **1.1. Место дисциплины в структуре основной образовательной программы:**

Учебная дисциплина «Информационные технологии в профессиональной деятельности» является обязательной частью общепрофессионального цикла примерной основной образовательной программы в соответствии с ФГОС по специальности 25.02.06Производство и обслуживание авиационной техники.Учебная дисциплина «Информационные технологии в профессиональной деятельности» наряду с учебными дисциплинами общепрофессионального цикла обеспечивает формирование общих и профессиональных компетенций для дальнейшего освоения профессиональных модулей.Особое значение дисциплина имеет при формировании и развитии ОК 01, ОК 02, ОК 03, ОК 04, ОК 09, ЛР 19, ЛР 22, ЛР 26

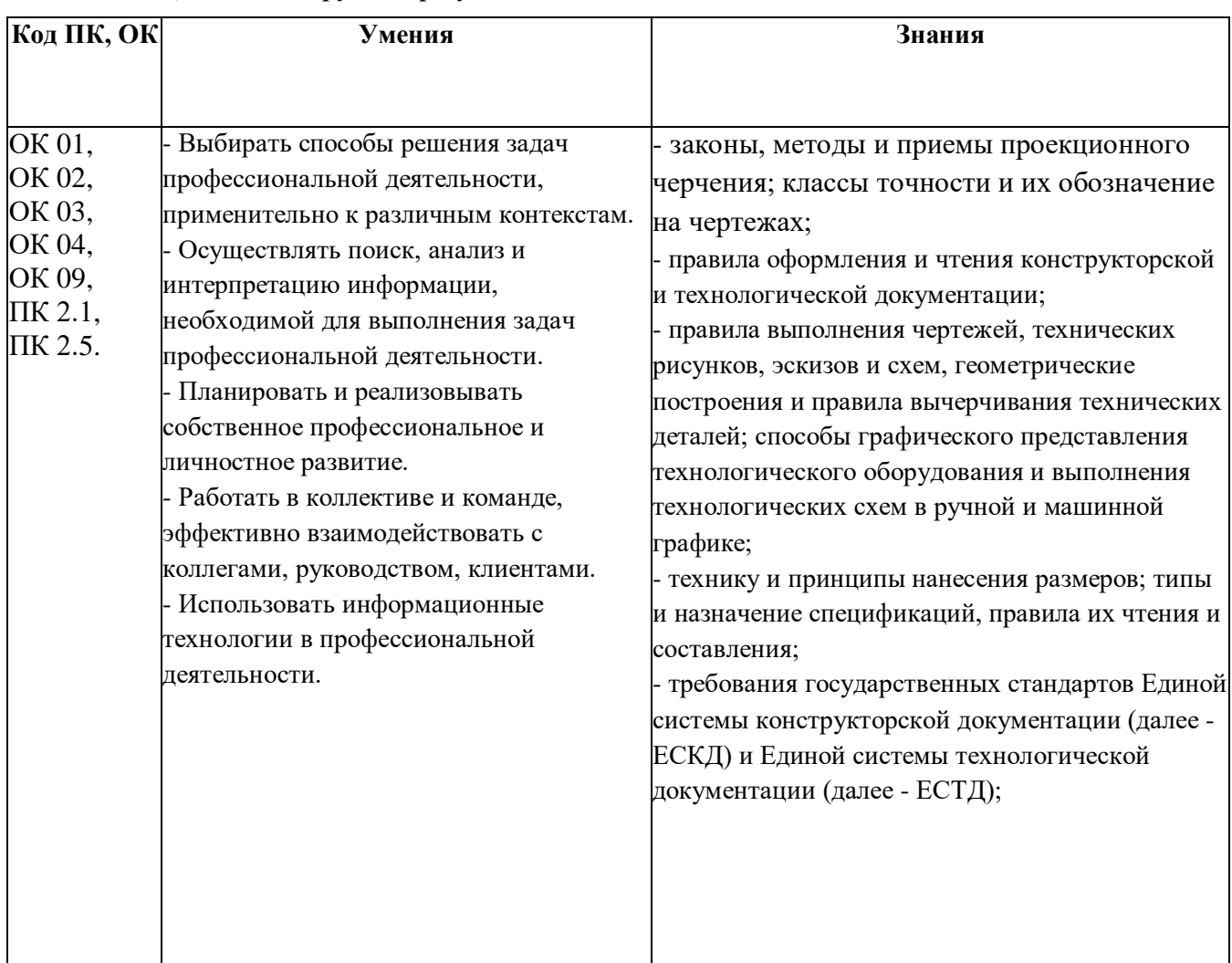

#### **1.2. Цель и планируемые результаты освоения дисциплины**

## **2. СТРУКТУРА И СОДЕРЖАНИЕ УЧЕБНОЙ ДИСЦИПЛИНЫ**

### **2.1. Объем учебной дисциплины и виды учебной работы**

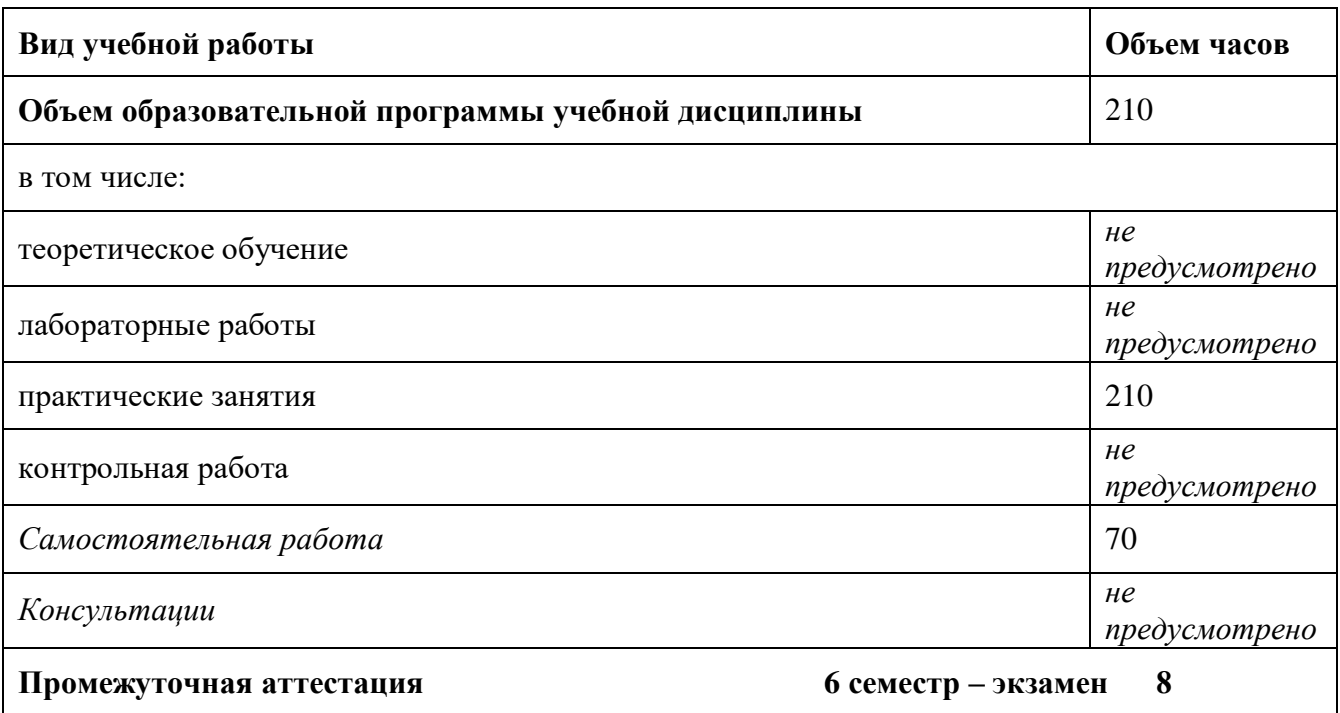

# **2.2. Тематический план и содержание учебной дисциплины**

| Наименование<br>разделов и тем              | Содержание учебного материала и формы организации деятельности<br>обучающихся                                                                                   | Объем<br>в часах                 | Коды<br>компетенций и<br>ЛИЧНОСТНЫХ<br>результатов <sup>1</sup> ,<br>формированию<br>которых<br>способствует<br>элемент<br>программы |
|---------------------------------------------|----------------------------------------------------------------------------------------------------|----------------------------------|----------------------------------------------------------------------------------------------------|
|                                             | $\overline{2}$                                                                                                    | 3                                |                                                                                                    |
| Тема 1.1.<br>Машиностроительное<br>черчение | Содержание учебного материала<br>Не предусмотрено                                                                                                    | $\overline{\mathbf{4}}$          | OK 1. OK 2. OK<br>3. OK 4. OK 5.                                                                                                    |
|                                             | В том числе практических занятий                                                                                                    | 4                                | OK 7 OK 8 OK 9                                                                                                    |
|                                             | Виды изделия машиностроения и конструкторских документов на эти<br>1.<br>изделия. Построение чертежей деталей и сборочных чертежей нанесение<br>размеров.<br>2. | $\overline{2}$<br>$\overline{2}$ | ПК 1.4 ПК 2.1<br>ПК 2.2 ПК 2.3<br>ЛР 1, ЛР 2, ЛР 3,<br>ЛР 4, ЛР 5, ЛР 6,<br>ЛР 7, ЛР 8, ЛР 9,                                        |
|                                             | Машиностроительное черчение                                                                                                    |                                  | ЛР 11, ЛР 12                                                                                                    |
|                                             | Самостоятельная работа обучающихся<br>Составление электронной презентации по теме: «Краткая история развития<br>$CATIP*$                                        | $\overline{2}$                   |                                                                                                    |
| Тема 1.2.                                   | Содержание учебного материала                                                                                                    | $\overline{\mathbf{4}}$          | OK 1. OK 2. OK                                                                                                    |
| Построение                                  | Не предусмотрено                                                                                                    |                                  | 3. OK 4. OK 5.                                                                                                    |
| параметрических<br>чертежей                 | В том числе практических занятий                                                                                                    | $\overline{4}$                   | OK 7 OK 8 OK 9                                                                                                    |
|                                             | Построение параметрических чертежей                                                                                                    | $\overline{2}$                   | ПК 1.4 ПК 2.1<br>ПК 2.2 ПК 2.3                                                                                                    |
|                                             | 2.<br>Построение параметрического чертежа по 3D модели.                                                                                                    | $\overline{2}$                   | ЛР 1, ЛР 2, ЛР 3,                                                                                                    |
|                                             | Самостоятельная работа обучающихся                                                                                                    | $\overline{2}$                   | ЛР 4, ЛР 5, ЛР 6,                                                                                                    |
|                                             | Выполнение практической работы по теме: «Построение параметрических<br>чертежей».                                                                               |                                  | ЛР 7, ЛР 8, ЛР 9,<br>ЛР 11, ЛР 12                                                                                                    |

<sup>1</sup>В соответствии с Приложением 3 ПООП.

 $\overline{a}$ 

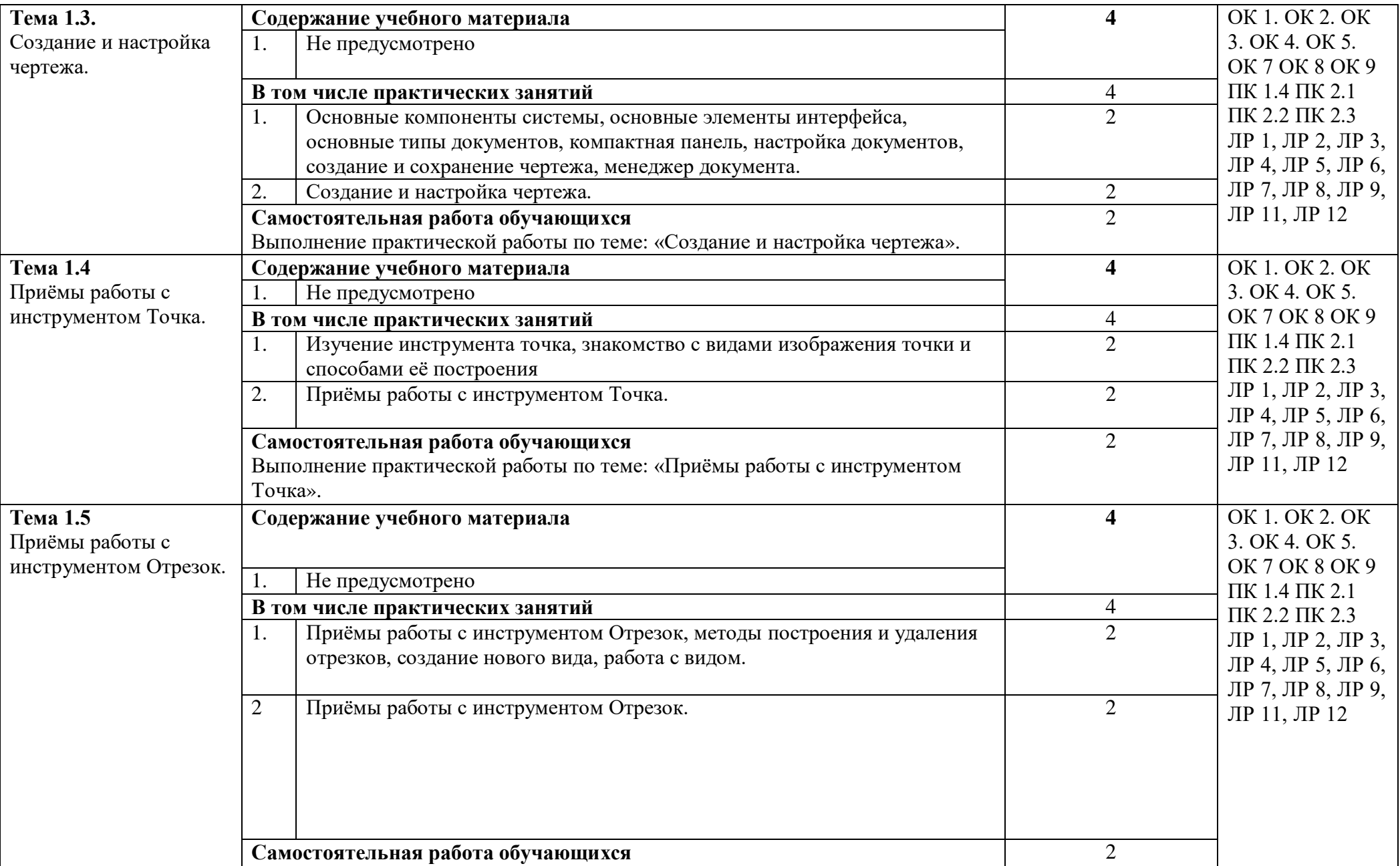

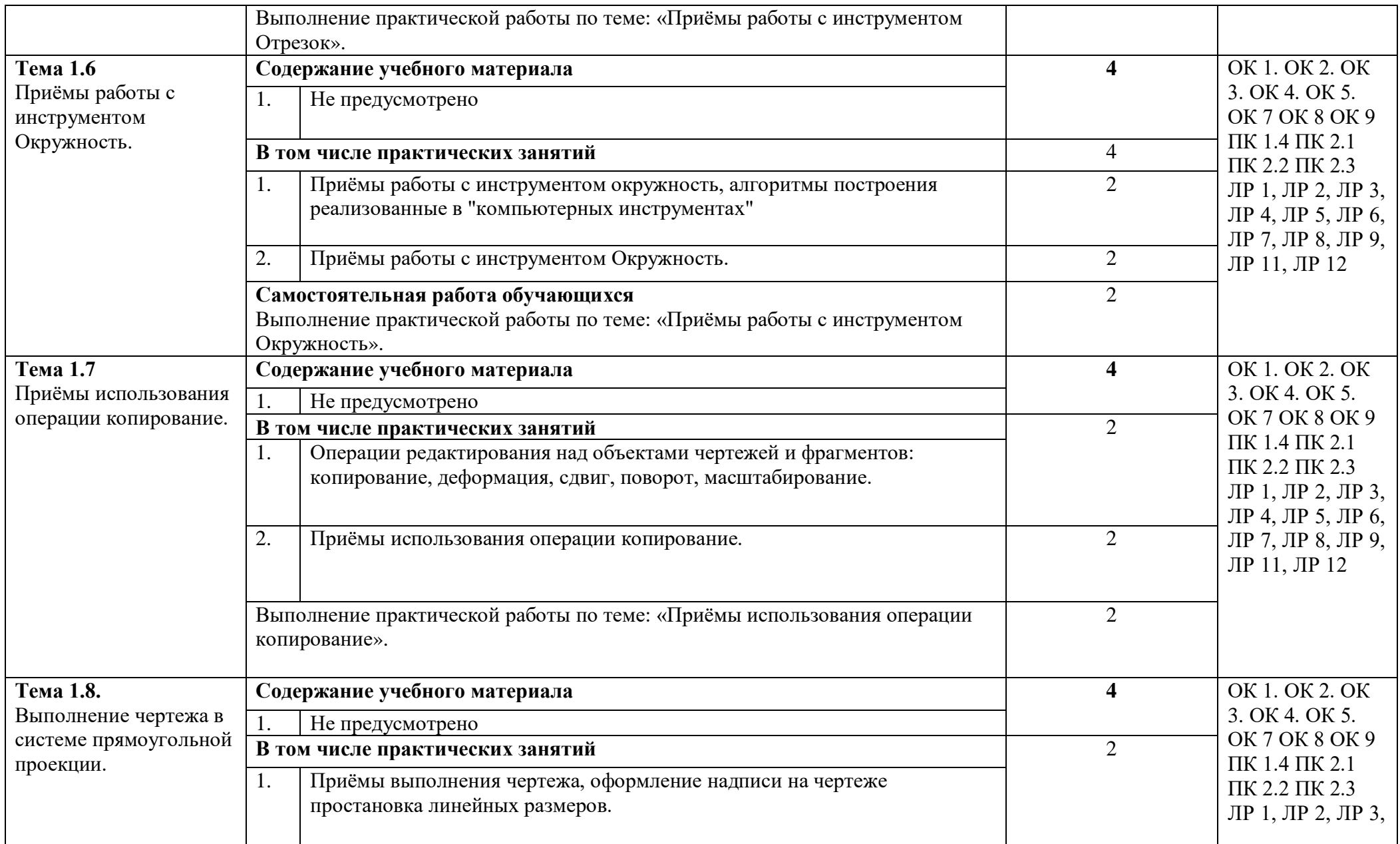

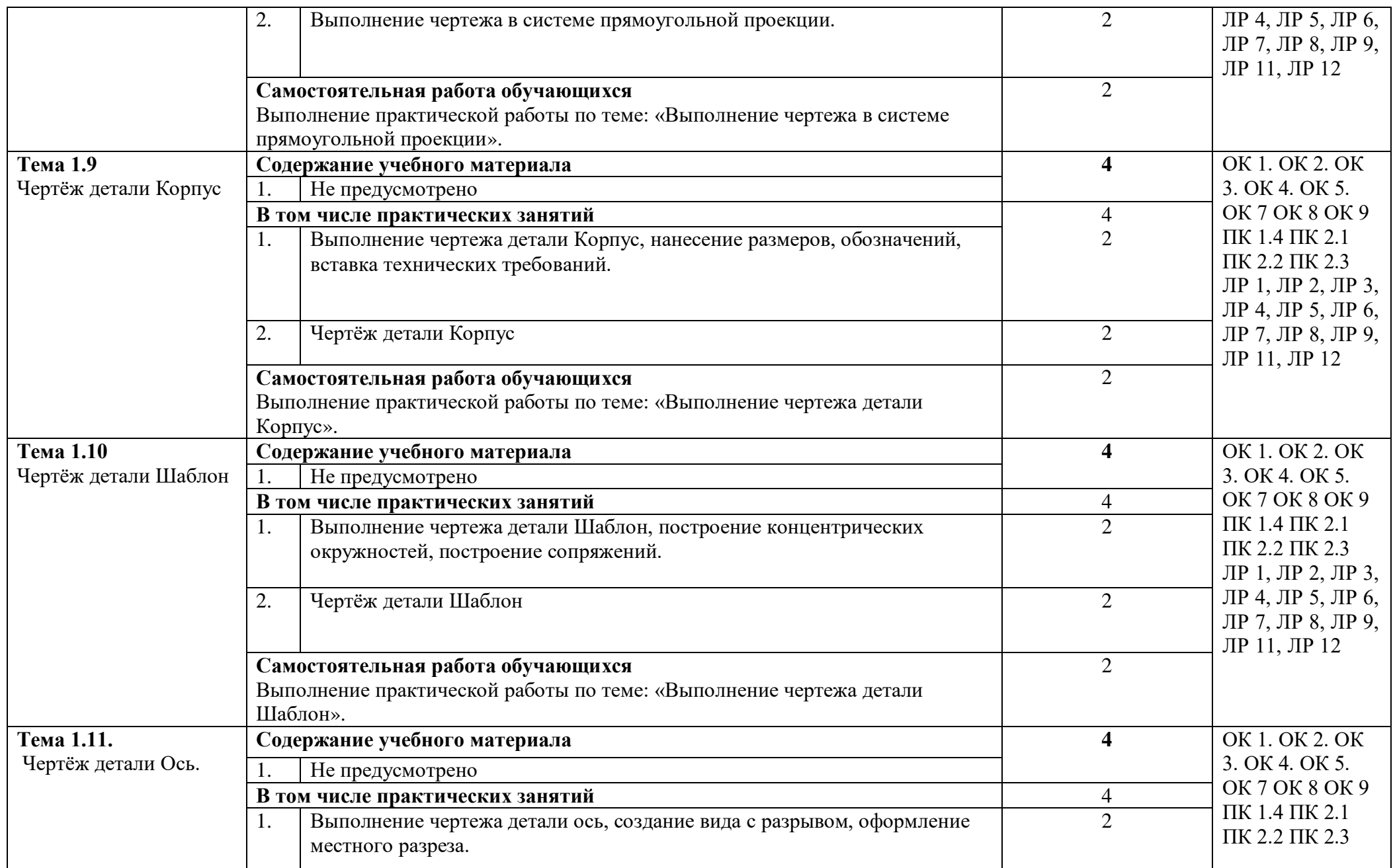

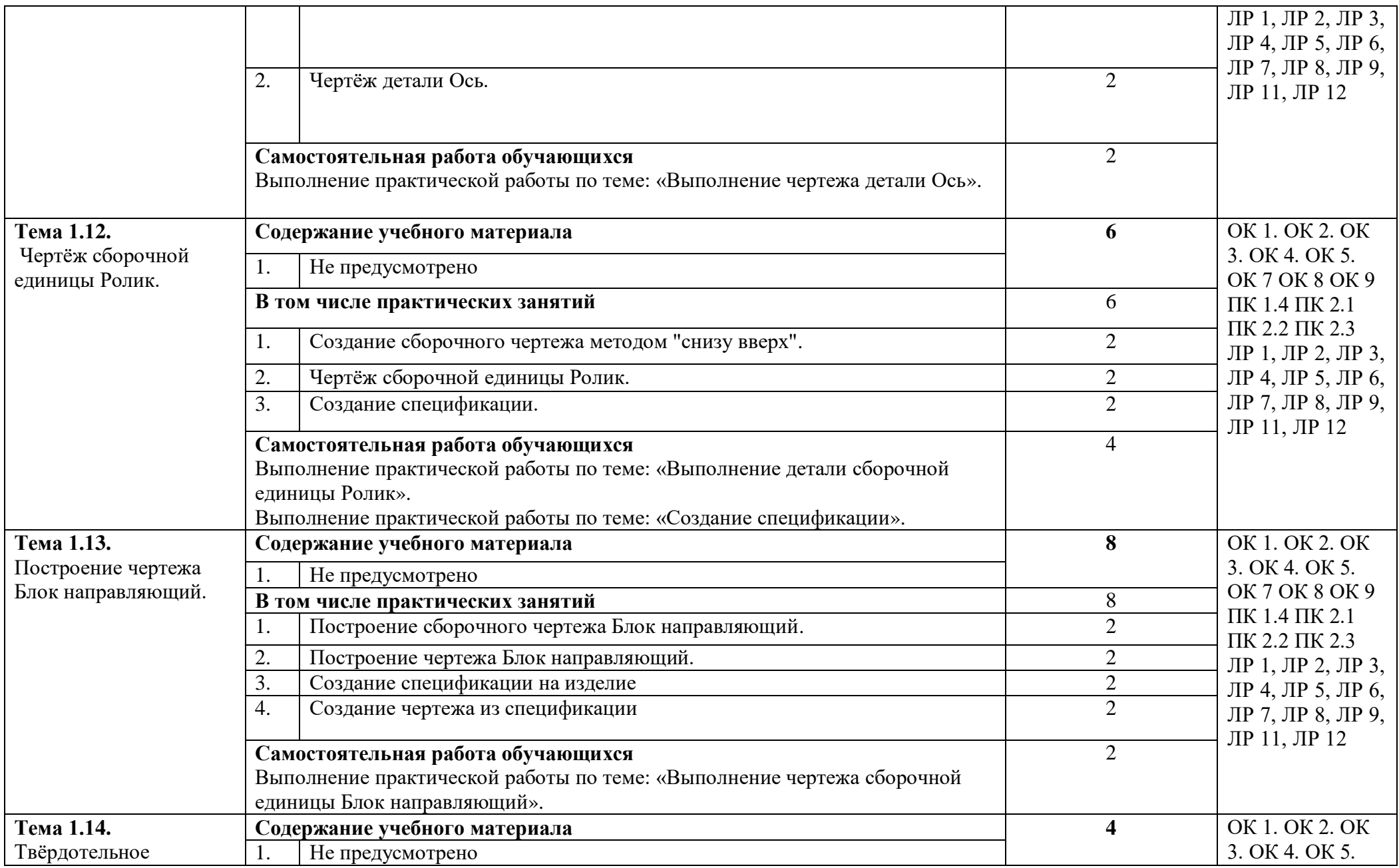

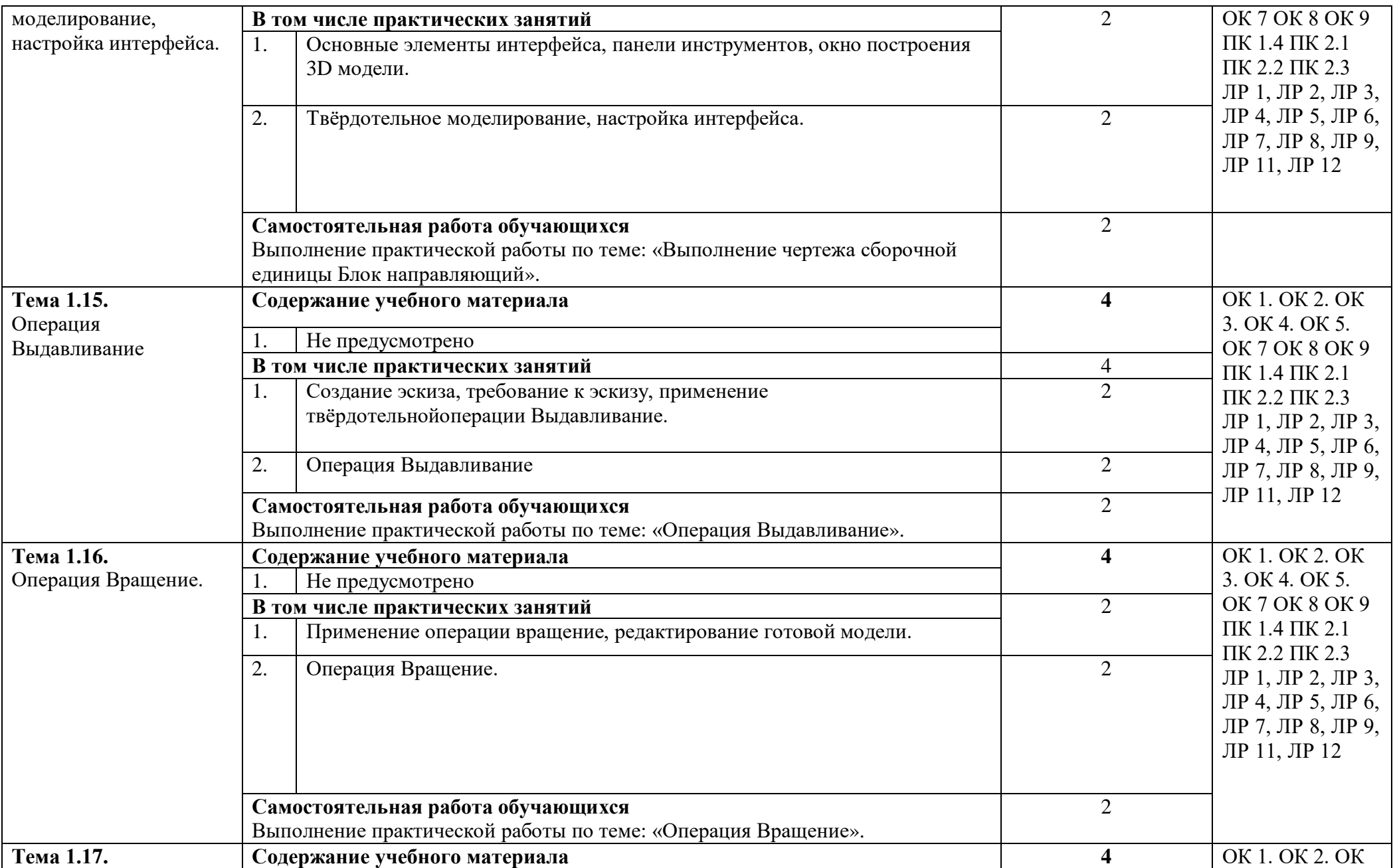

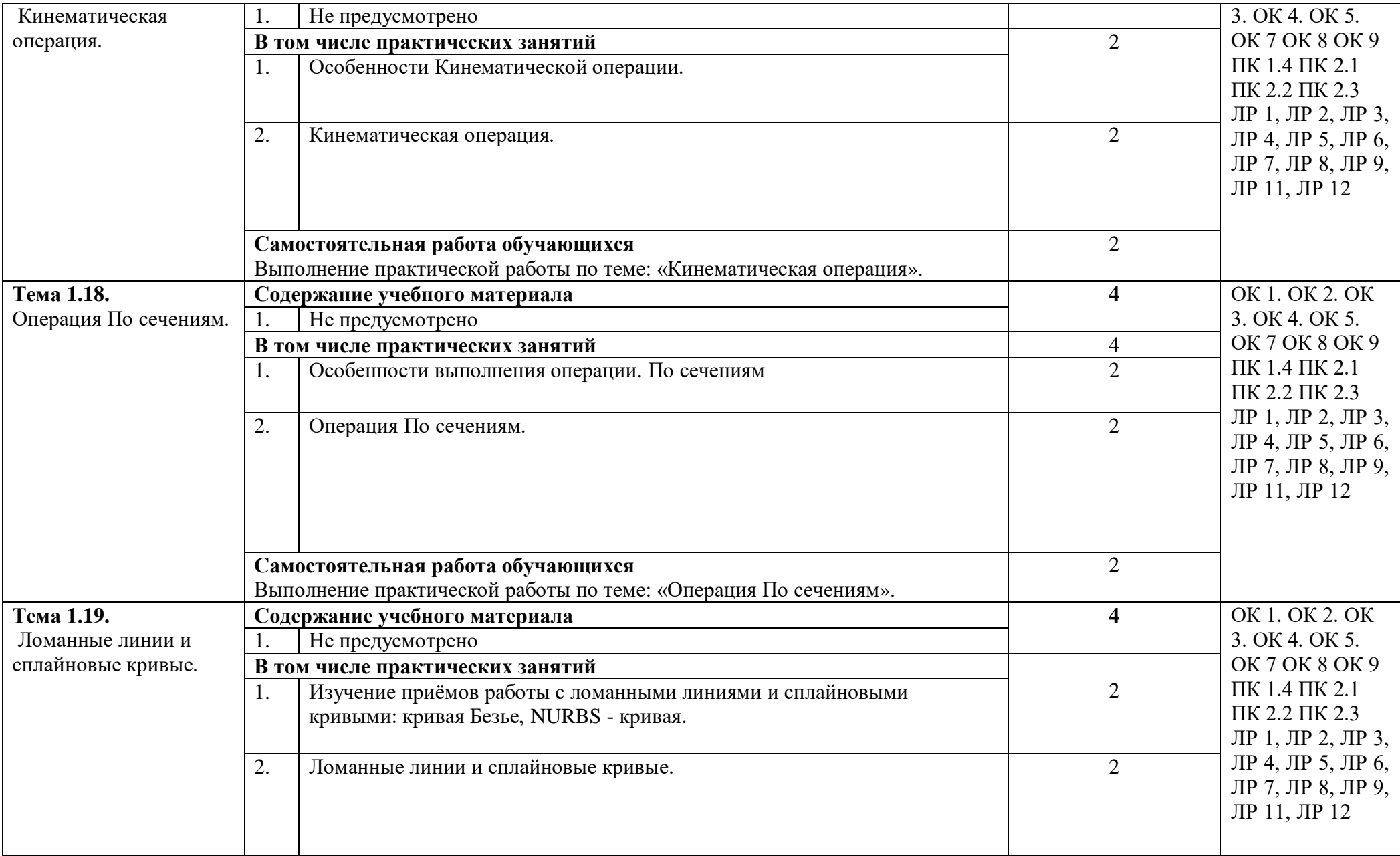

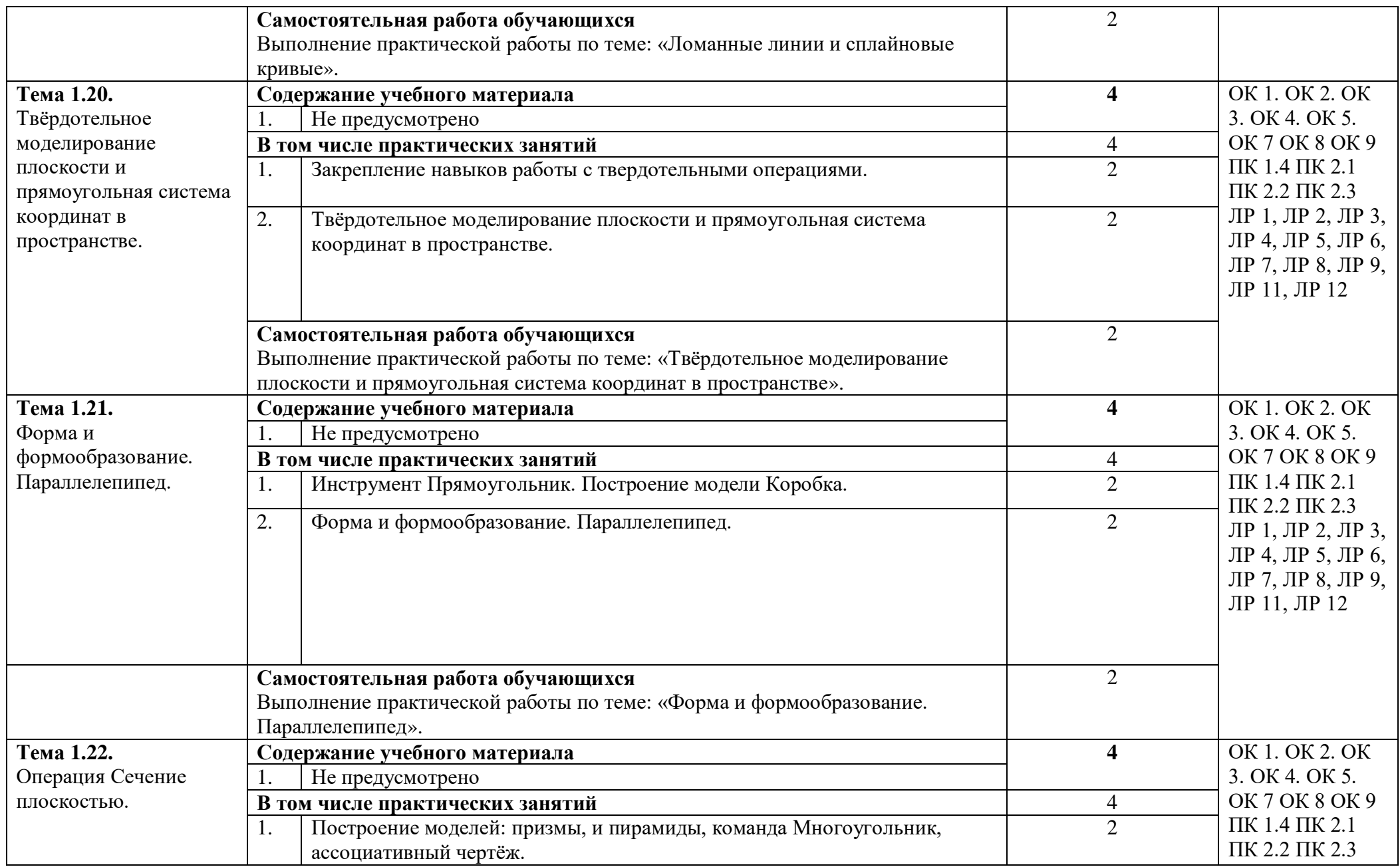

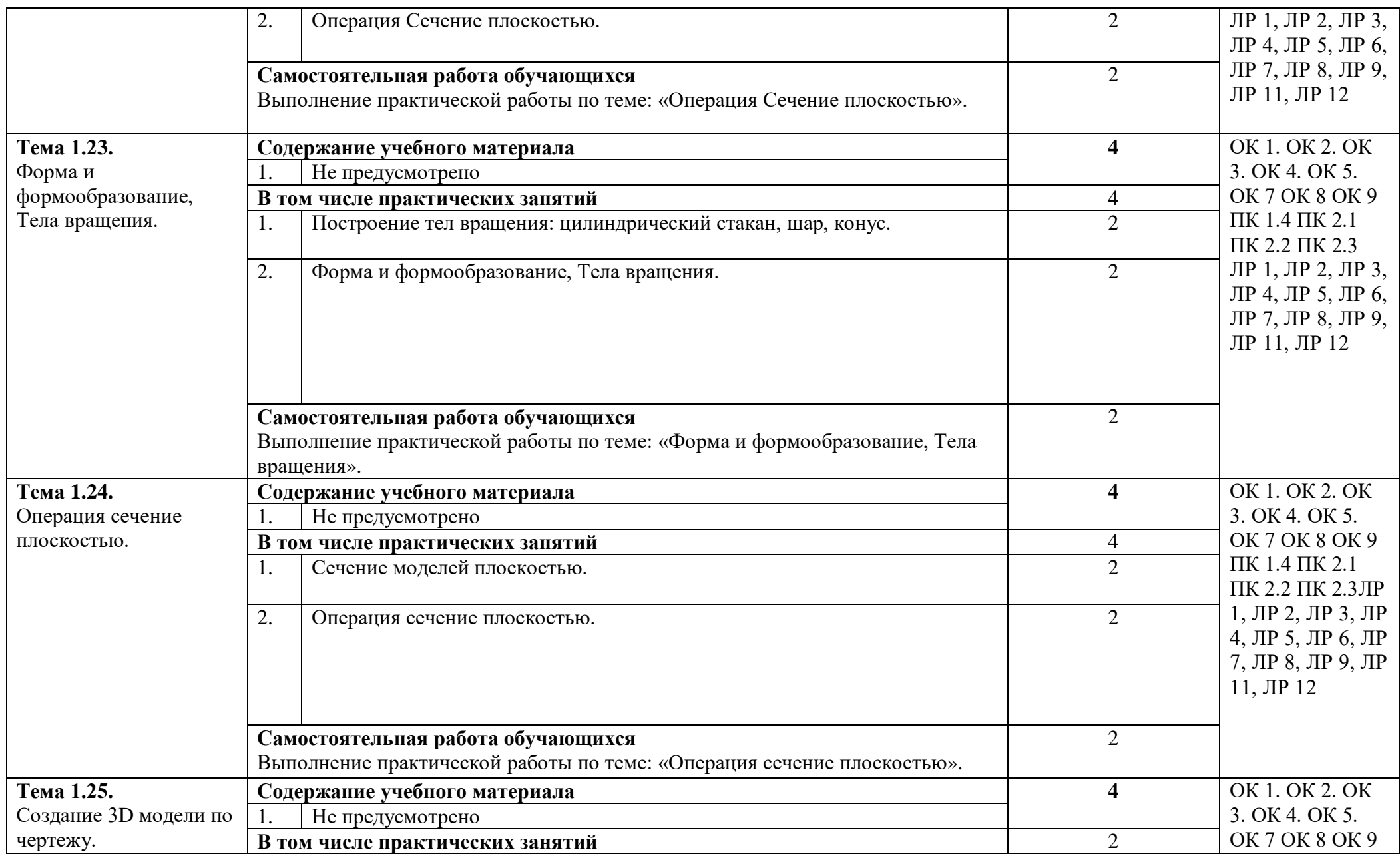

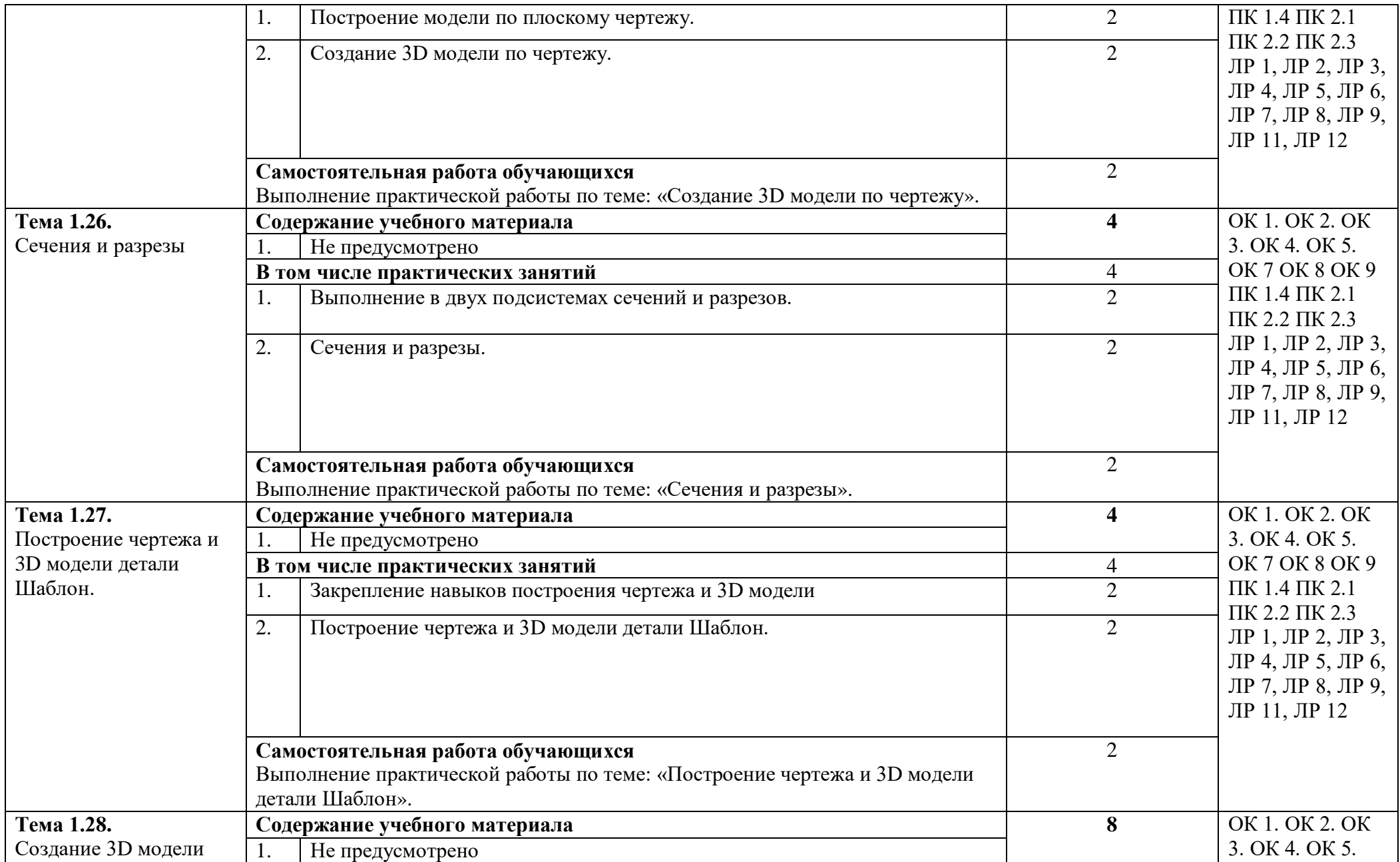

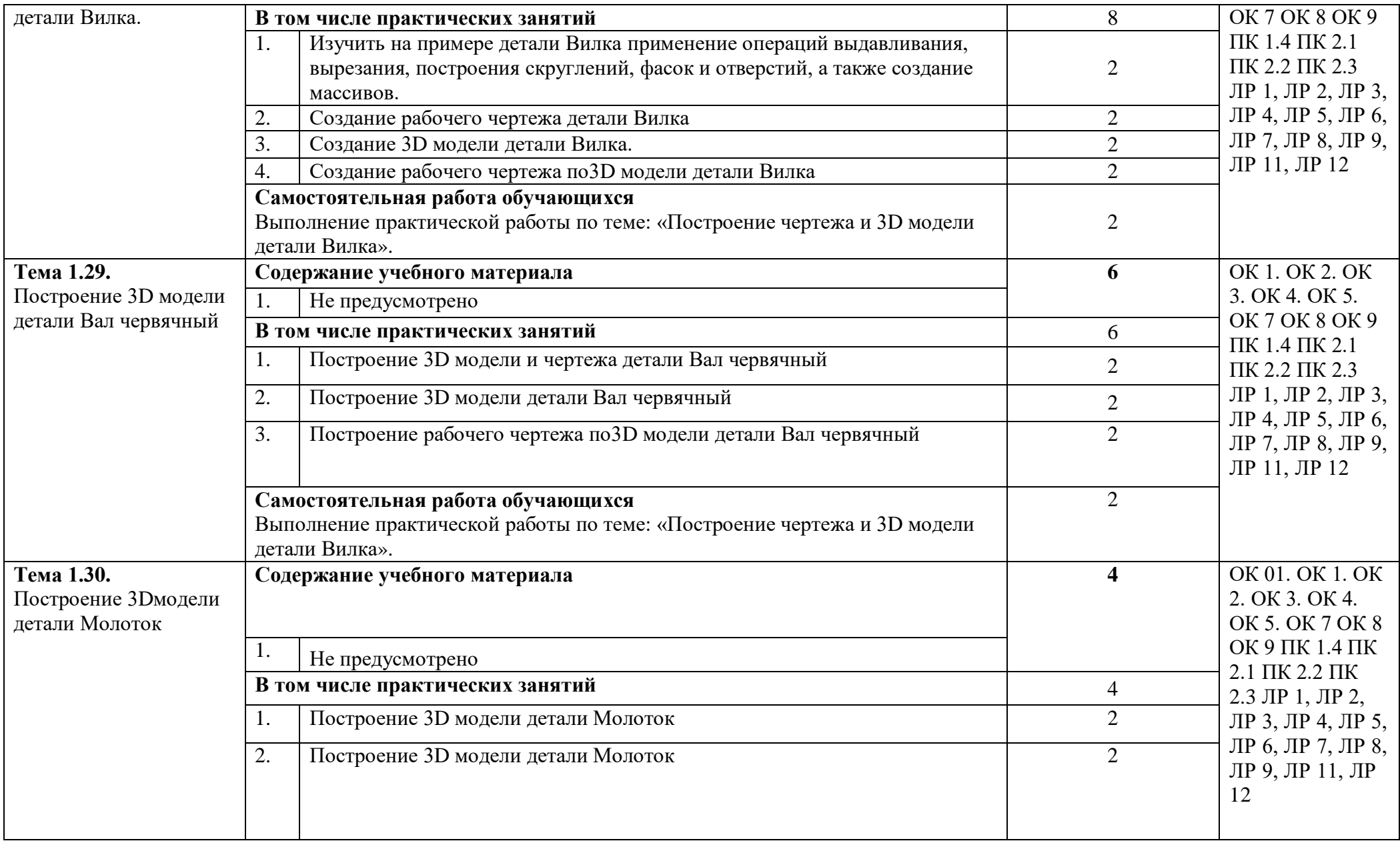

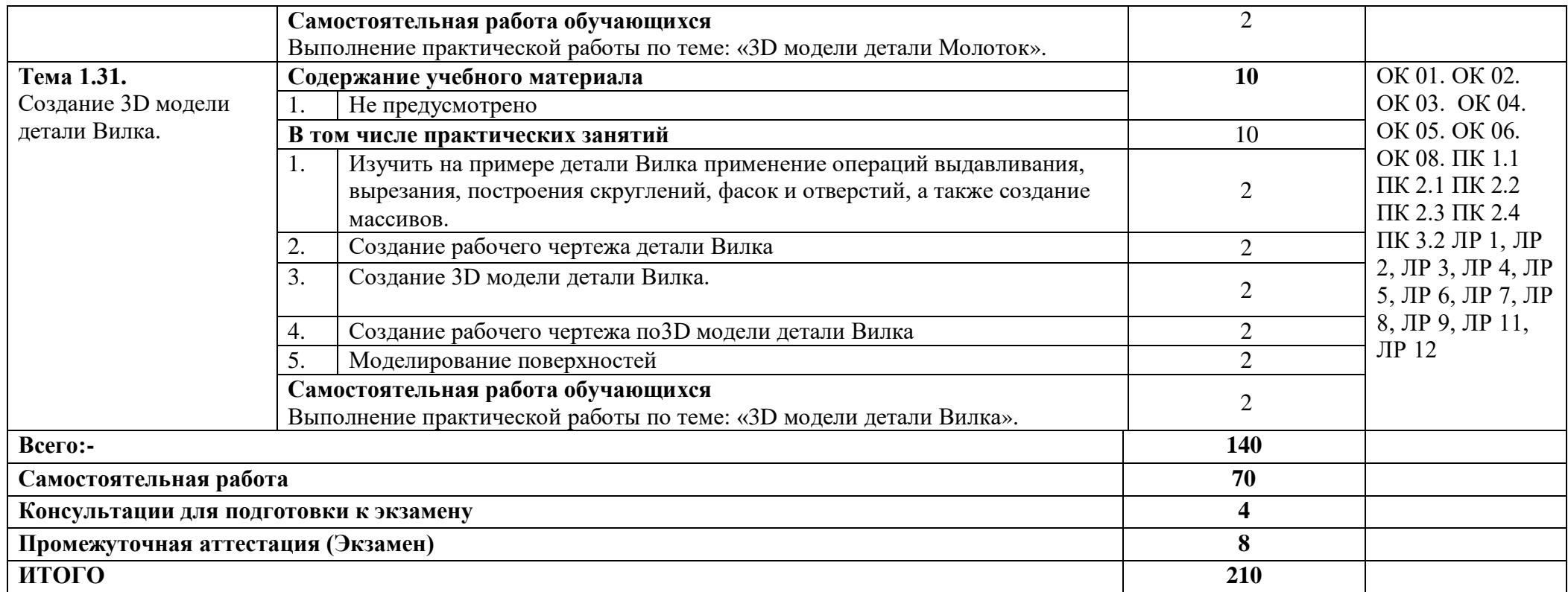

### **3. УСЛОВИЯ РЕАЛИЗАЦИИ ПРОГРАММЫ ДИСЦИПЛИНЫ.**

#### **3.1. Требования к минимальному материально-техническому обеспечению.**

. Реализация программы дисциплины требует наличия учебной аудитории и лаборатории для выполнения практических работ. Оснащенной оборудованием:посадочные места, оборудованные компьютерами с программой КОМПАС по количеству обучающихся, рабочее место преподавателя, учебнометодический комплекс, проектор и экран.

### **3.2 Информационное обеспечение реализации программы**

Для реализации программы библиотечный фонд образовательной организации должен иметь издания печатные и электронные образовательные и информационные ресурсы, рекомендуемых для использования в образовательном процессе:

### **3.2.1 Печатные издания:**

1. Компьютерная инженерная графика /В.Н. Аверин. – М.:Издательский центр «Академия», 2013. – 224 с.

2. Азбука КЛМПАС - График V17. – М.: ЗАО АСКОН, 2017. – 256с.

3. КОМПАС 3D-LT: учимся моделировать и проектировать на компьютере часть I / А.А. Богуславский, И.Ю. Щеглова. - Коломна, 2012. -168с.

4. КОМПАС 3D-LT: учимся моделировать и проектировать на компьютере часть I / А.А. Богуславский, И.Ю. Щеглова. - Коломна, 2012. -164с.

### **Интернет ресурсы:**

[http://edu.ascon.ru](http://edu.ascon.ru/)

# 4. КОНТРОЛЬ И ОЦЕНКА РЕЗУЛЬТАТОВ ОСВОЕНИЯ УЧЕБНОЙ ДИСЦИПЛИНЫ

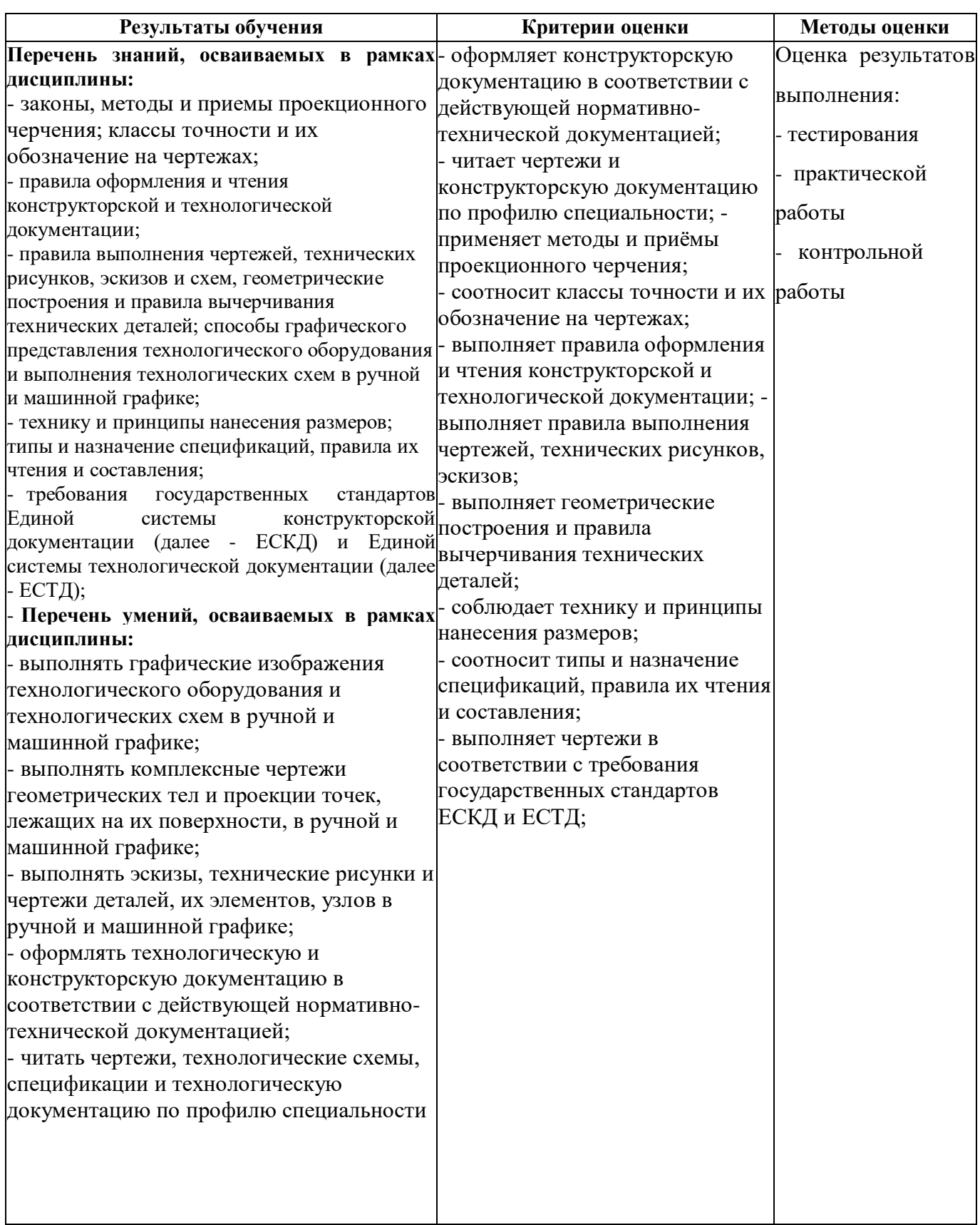